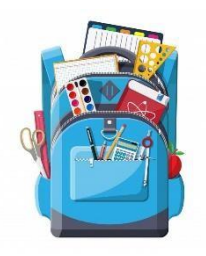

## Ma feuille de route à la maison

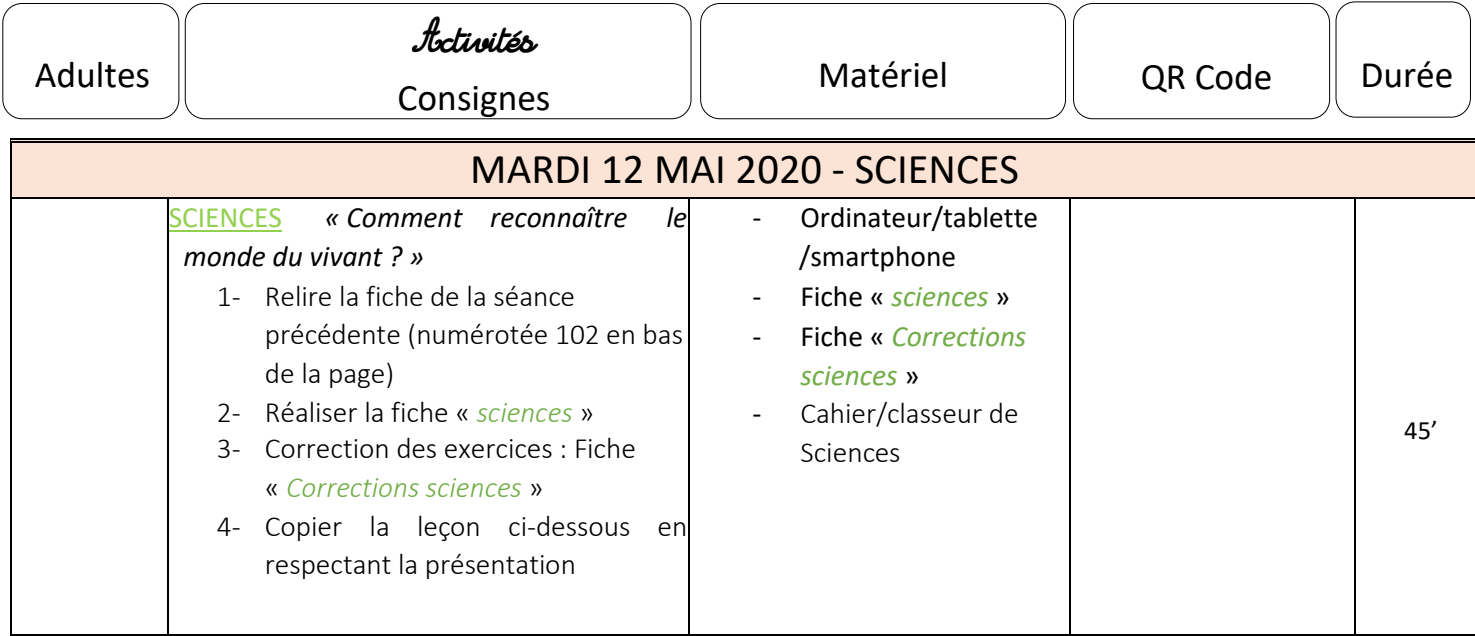

## <u>leçon</u>:

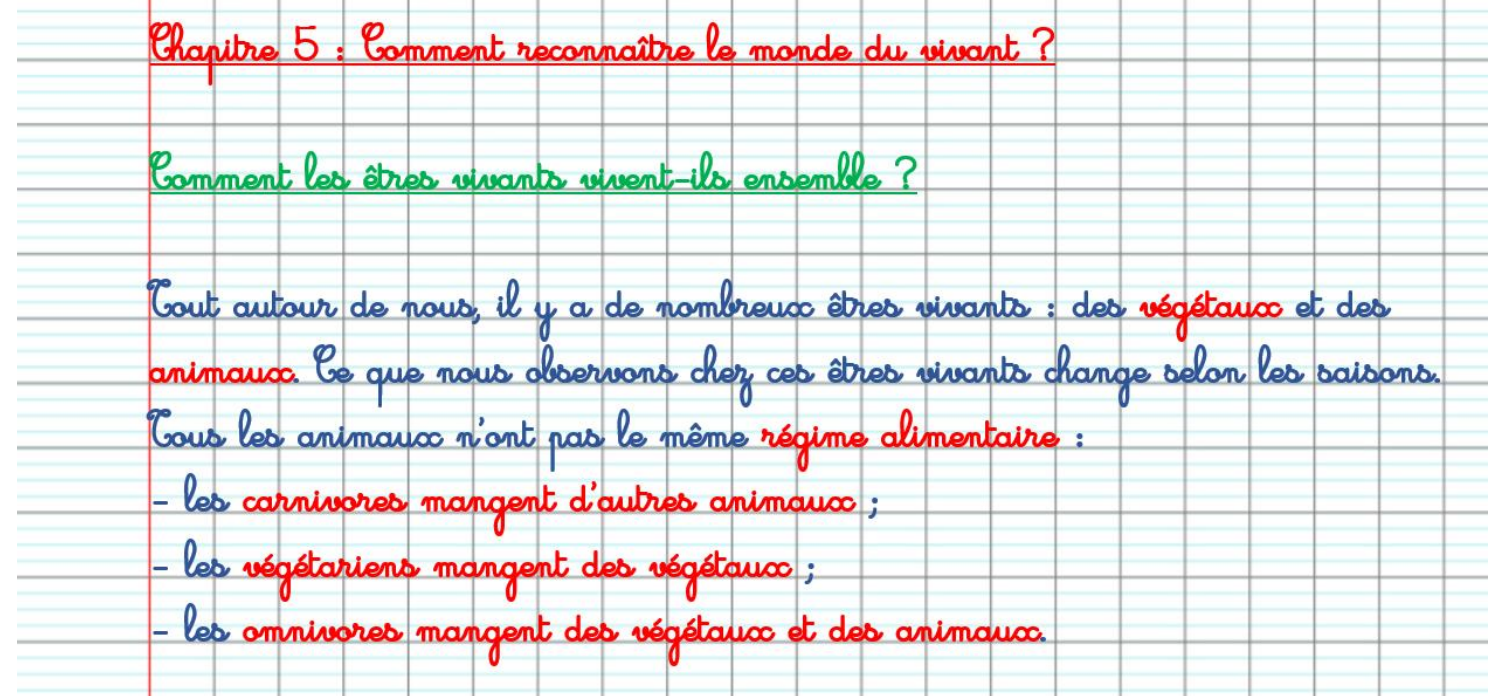